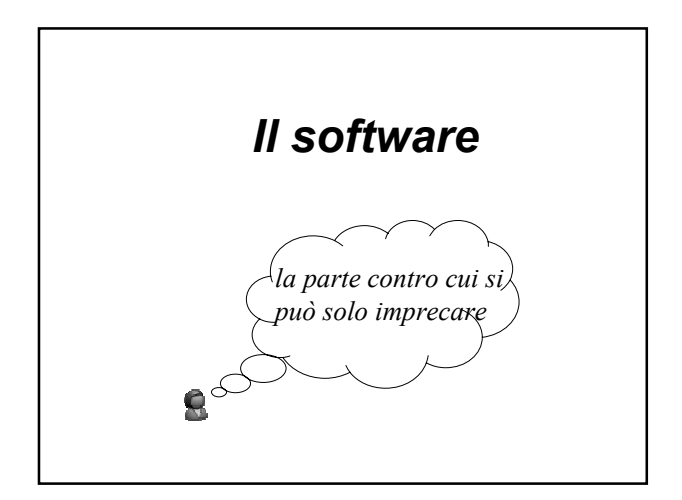

## *Il software*

- L'hardware da solo non è sufficiente per il funzionamento dell'elaboratore ma è necessario introdurre il **software**
	- … ovvero un insieme di programmi che permettono di trasformare un insieme di circuiti elettronici in un oggetto in grado di svolgere delle funzioni di natura diversa

- Una programmazione diretta della macchina hardware da parte degli utenti è davvero difficile
	- l'utente dovrebbe conoscere l'**organizzazione fisica** dell'elaboratore e il suo linguaggio macchina
	- ogni programma dovrebbe essere scritto utilizzando delle **sequenze di bit** ed ogni piccola differenza hardware comporterebbe una riscrittura del programma stesso

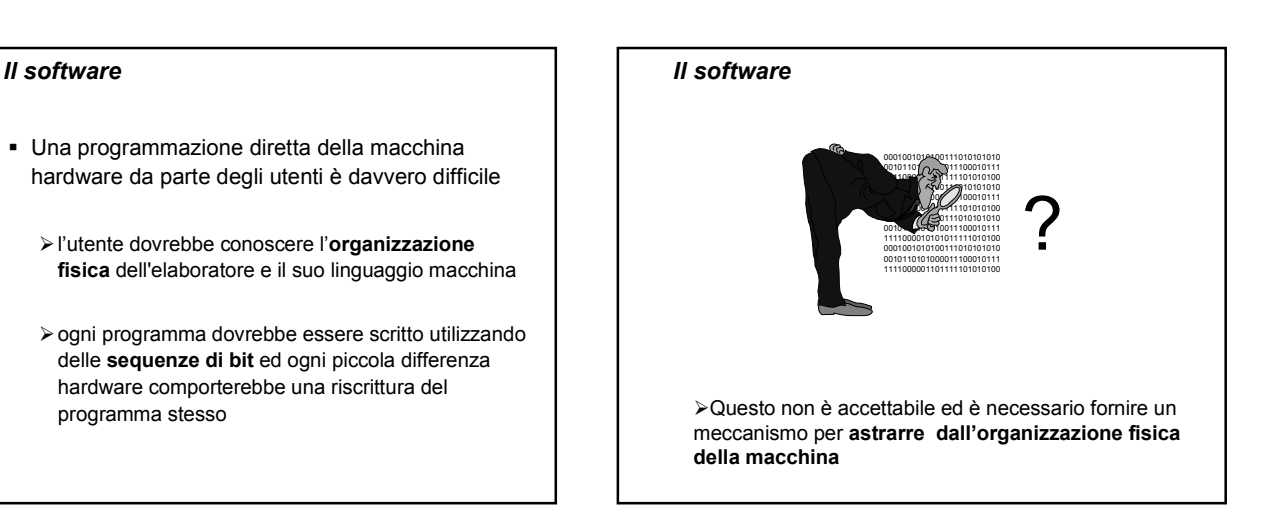

## *Il software*

- **Inoltre, l'utente deve** 
	- -**usare nello stesso modo**, o comunque in modo molto simile, macchine diverse dal punto di vista hardware
	- -avere un **semplice linguaggio di interazione** con la macchina
	- -avere un insieme di programmi applicativi per **svolgere compiti diversi**

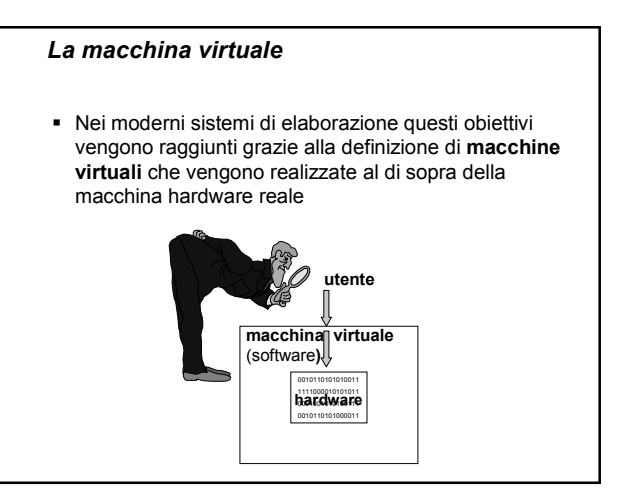

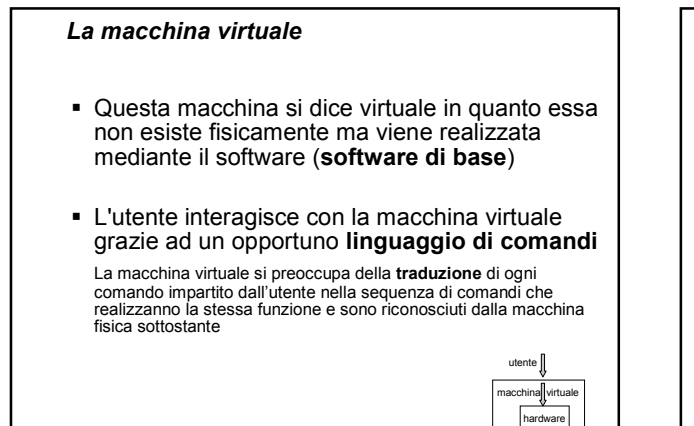

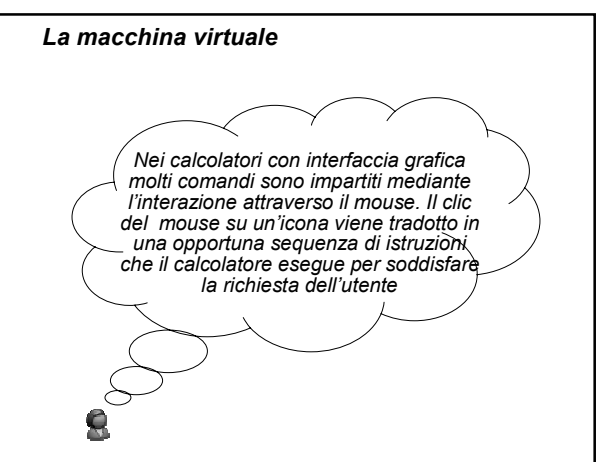

- Gli strumenti software che permettono all'utente (e ai programmi applicativi) di gestire le risorse fisiche e interagire con l'elaboratore in modo semplice sono parte della macchina virtuale
- Si parla di **software di base,** per denotare un insieme di programmi che, a livello macroscopico, offrono due classi di funzioni
	- -funzioni proprie del **sistema operativo** -funzioni di **traduzione** tra linguaggi diversi

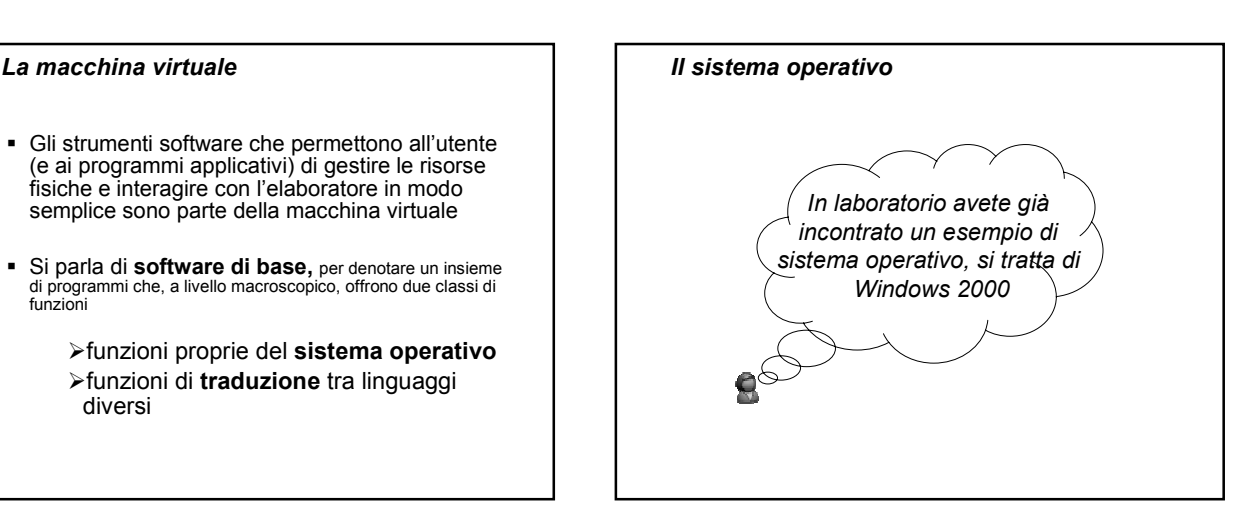

### *Il sistema operativo*

- È il componente software fondamentale di un sistema di calcolo
- È formato da un insieme di programmi che interagiscono tra loro per realizzare due obiettivi
	- 1. Gestire efficientemente l'elaboratore e i suoi dispositivi
	- 2. Creare un ambiente virtuale per l'interazione con l'utente

## *Funzioni principali del sistema operativo*

- Avvio dell'elaboratore
- Gestione del processore e dei programmi in esecuzione
- Gestione della memoria principale
- Gestione della memoria secondaria
- Gestione dei dispositivi di input / output
- Interazione con l'utente

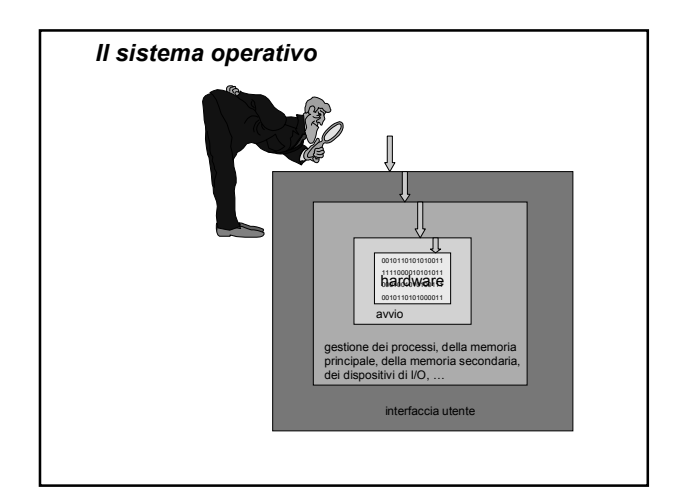

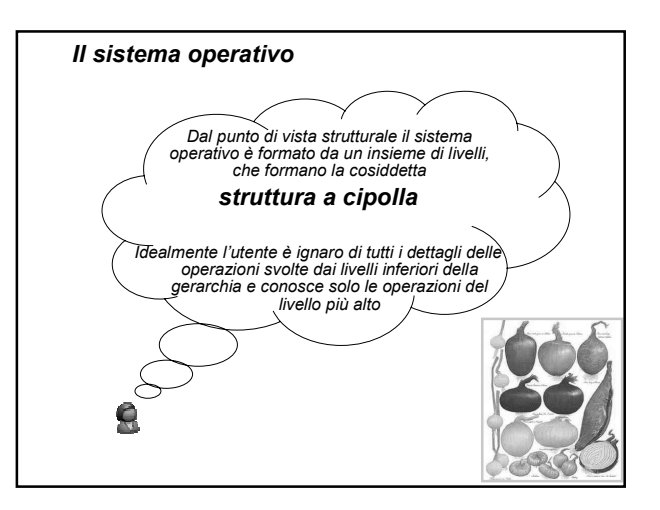

# *Funzioni principali del sistema operativo*

- Avvio dell'elaboratore
- Gestione del processore e dei programmi in esecuzione
- Gestione della memoria principale
- Gestione della memoria secondaria
- Gestione dei dispositivi di input / output
- Interazione con l'utente

## *Avvio dell'elaboratore*

- **In genere il sistema operativo viene mandato** in esecuzione al momento dell'accensione del calcolatore
- Questa fase prende il nome di **bootstrap**
- In questa fase una parte del sistema operativo viene caricata nella memoria principale

## *Avvio dell'elaboratore*

- In genere questa parte del sistema operativo comprende
	- i programmi per la gestione del processore
	- i programmi per la gestione della memoria
	- i programmi per la gestione dell'input/output
	- i programmi per la gestione delle risorse hardware
	- i programmi per la gestione del file system
	- un programma che crea l'interfaccia verso l'utente

# *Avvio dell'elaboratore*

- Una parte del sistema operativo deve essere **sempre mantenuta in memoria principale** e deve essere sempre pronta per l'esecuzione
- **Questo significa che parte della memoria**<br>principale dovrà essere **dedicata** a principale dovrà essere **dedicata** a mantenere i programmi e i dati riguardanti il sistema operativo

### *Avvio dell'elaboratore*

- Spesso durante questa fase sono eseguiti anche dei programmi che verificano l'eventuale presenza di **virus** sul disco dell'elaboratore
- **I virus sono dei programmi** che possono essere trasmessi da un elaboratore ad un altro quando si copiano dei programmi oppure quando si salvano degli allegati dalla casella di posta elettronica
- Un virus può danneggiare il funzionamento dell'elaboratore, anche in modo piuttosto grave

## *Funzioni principali del sistema operativo*

- Avvio dell'elaboratore
- Gestione del processore e dei programmi in esecuzione
- Gestione della memoria principale
- Gestione della memoria secondaria
- Gestione dei dispositivi di input / output
- Interazione con l'utente

#### *Tipi di sistemi operativi*

- **Mono-utente** o **multi-utente** (mono/multi-user)  $\triangleright$  si distingue tra elaboratori di tipo personale e elaboratori utilizzabili da più utenti contemporaneamente
- **Mono** o **multi-programmati** (mono/multi-tasking)
	- si distingue tra elaboratori in grado di eseguire un solo programma alla volta oppure più programmi *"contemporaneamente"*
- **Distribuiti** (o di rete)

#### *Esecuzione dei programmi*

- Quando si clicca due volte sull'icona di un programma, il sistema operativo
	- cerca il programma sull'hard disk
	- copia il programma in memoria centrale
	- imposta il registro Program Counter con l'indirizzo in memoria centrale della prima istruzione del programma

**Oss**. un programma in esecuzione è detto **processo**

#### *Sistemi mono-utente, mono-programmati*

- Un solo utente può eseguire un solo programma alla volta
- Il programma viene "lanciato", eseguito e quindi terminato
- Ma la CPU viene sfruttata al meglio?

#### *Sistemi mono-utente, mono-programmati*

- …. **no**, si spreca molto tempo!
- La CPU è molto più veloce dei dischi e delle altre periferiche, e **passa la maggior parte del suo tempo in attesa** del completamento delle operazioni demandate a questi **dispositivi**
- Durante l'attesa si dice che la CPU è in uno stato inattivo, detto **idle**

## *Esempio (1)*

- Un processo è costituito da 1000 istruzioni e ogni istruzione richiede 1 microsec. per essere eseguita dalla **CPU** 

 $\rightarrow$  tempo totale di esecuzione = 10<sup>3</sup> \* 10<sup>6</sup> = 1 millisec.

- A metà esecuzione è richiesta la lettura di un dato dal disco. Il tempo di lettura è pari ad 1 millisec.  $\rightarrow$  tempo totale di esecuzione = 2 millisec.
- Idle time = 1millisec.

corrisponde a **50%** del tempo totale di esecuzione ed è **tempo sprecato**

## *Esempio (2)*

- Un processo è costituito da 1000 istruzioni e ogni istruzione richiede 1 microsec. per essere eseguita dalla CPU

 $\rightarrow$  tempo totale di esecuzione = 1 millisec.

- - A metà esecuzione è richiesto un dato all'utente. Il tempo di reazione è pari ad 1 sec.
	- $\rightarrow$  durata totale dell'esecuzione = 1001 millisec.
- $\blacksquare$  Idle time = 1 sec.

 corrisponde al **99,9%** del tempo totale di esecuzione ed è **tempo sprecato** !!!!

#### *Soluzione: sistemi multiprogrammati*

- Quando la CPU è nello stato di idle la si può sfruttare per eseguire (parte di) un altro processo
- Quando un processo si ferma (per esempio in attesa di un dato dall'utente) la CPU può passare ad eseguire le istruzioni di un altro processo
- Il sistema operativo si occupa dell'**alternanza** tra i processi in esecuzione

### *Soluzione: sistemi multiprogrammati*

- Più programmi possono essere eseguiti "*contemporaneamente*"
- In realtà in esecuzione c'è sempre **un solo** processo ma, se l'alternanza è molto frequente, si ha un'idea di simultaneità
- Di solito è posto un limite al numero di processi "*contemporaneamente*" in esecuzione

## *Cosa succede se …*

- Un processo non si ferma mai in attesa di I/O o di una risorsa?
- Più utenti vogliono usare il computer?
- … è necessario far sì che la risorsa più importante del computer - la CPU - sia **distribuita equamente** tra i processi dello stesso utente e di utenti diversi

## *Il time-sharing*

- Ad ogni processo viene assegnato un **quanto** di tempo (ad esempio 10 millisec.) durante il quale può usare la CPU
- Terminato il quanto di tempo, il processo viene sospeso e la CPU viene assegnata ad un altro processo pronto per l'esecuzione
- Un processo può usare meno del quanto che gli spetta se deve eseguire operazioni di I/O oppure ha terminato la sua computazione (ma non ne può usare di più, almeno fino a quando non è nuovamente il suo turno)

## *Effetti del time-sharing*

- L'esecuzione di più processi sembra avvenire realmente in parallelo (questo parallelismo, però, è solo virtuale)
- Più utenti possono usare allo stesso tempo il computer, perché la CPU viene assegnata periodicamente (per esempio ogni 10 o 100 millisec.) ai processi dei vari utenti
- All'aumentare del numero di processi e del numero di utenti le **prestazioni** del sistema **degradano**

## *Gestione dei processi e della RAM*

 È il sistema operativo che **coordina** tutte queste operazioni per la gestione dei processi e per la conseguente allocazione della memoria principale … ma non entreremo nei dettagli …

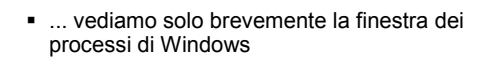

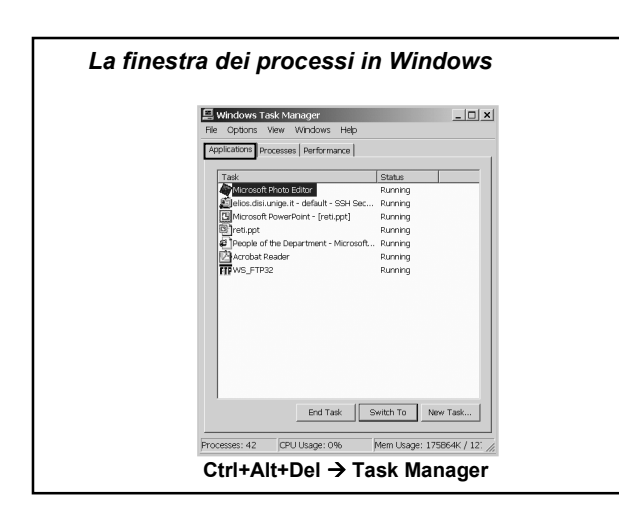

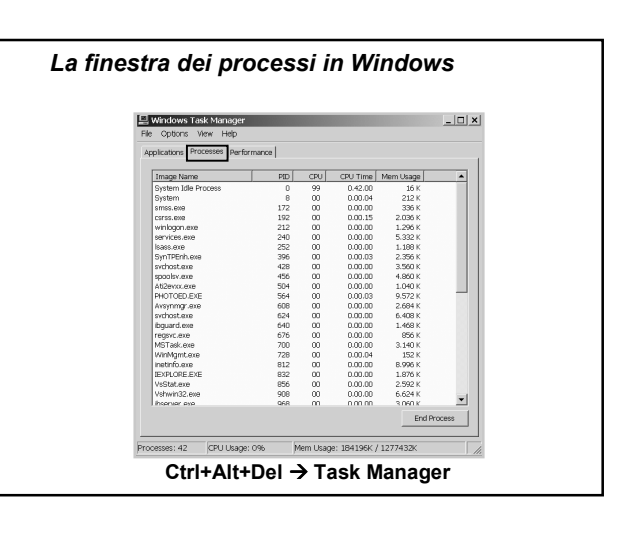

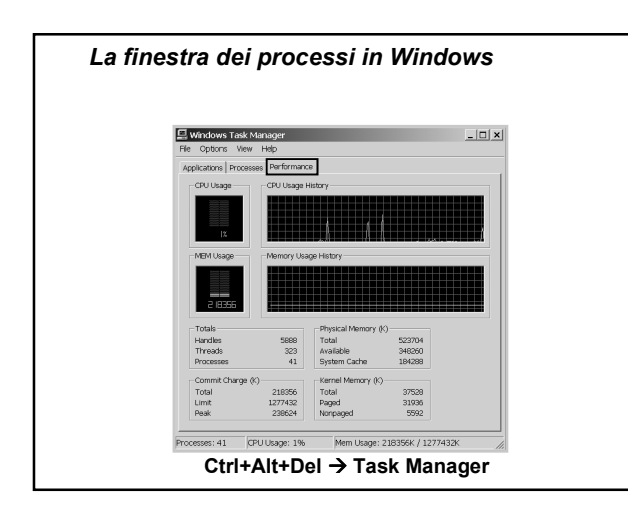

### *Funzioni principali del sistema operativo*

- Avvio dell'elaboratore
- Gestione del processore e dei programmi in esecuzione
- Gestione della memoria principale
- Gestione della memoria secondaria
- Gestione dei dispositivi di input / output
- Interazione con l'utente

### *Gestione della memoria secondaria Il file system*

- Il **file system** è quella parte del sistema operativo che si occupa di gestire e strutturare le informazioni memorizzate sui supporti di memoria secondaria
- I file vengono utilizzati per la memorizzazione di **programmi** (sia programmi di sistema che programmi utente) e **dati**

- A livello di memorizzazione fisica possiamo vedere il disco fisso come un quaderno con tante pagine su cui un utente scrive delle relazioni (file)

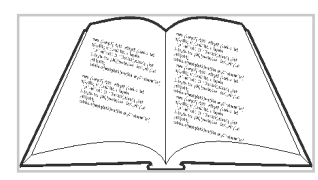

 L'utente ha la necessità di **scrivere**, **cancellare**, **modificare** i file

## *Il file system*

- **Problemi**
	- Quando un file viene cancellato rimangono delle pagine "vuote"
	- La modifica di un file può dare origine ad una nuova versione più corta o più lunga di quella precedente
		- nel primo caso rimangono delle pagine "vuote"
		- $\checkmark$ nel secondo caso la modifica può essere difficile perchè ci potrebbero essere dei file che richiedono delle pagine già occupate da altri file

#### *Il file system*

- **Soluzione possibile**: le pagine che formano un file non vengono memorizzate in modo contiguo ma in modo sparso
	- In analogia con un quaderno "ad anelli", le pagine possono essere spostate, aggiunte, cancellate senza creare sprechi di spazio e senza limitazioni sulla crescita delle dimensioni di un file (l'unico limite è quello di avere pagine bianche)
	- In analogia con l'utilizzo di un indice, le pagine del quaderno vengono numerate e l'indice conterrà (nell'ordine) i numeri delle pagine del file

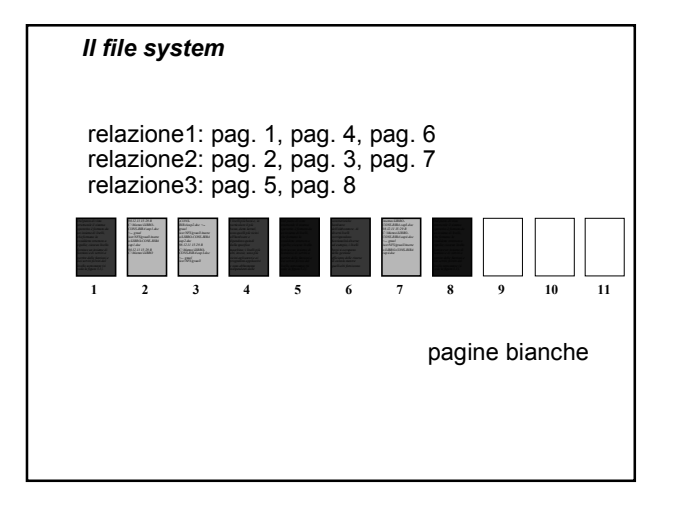

#### *Il file system*

- - Il sistema operativo deve anche fornire una visione **astratta** dei file su disco e l'utente deve avere la possibilità di
	- **identificare** ogni file con un nome astraendo dalla sua posizione nella memoria
	- avere un insieme di **operazioni** per lavorare sui file
	- effettuare l'accesso alle informazioni mediante **operazioni ad alto livello**, che non tengono conto del tipo di memorizzazione

Si deve accedere allo stesso modo ad un file memorizzato sul disco rigido oppure su un CD-ROM

### *Il file system*

- ... l'utente deve avere la possibilità di
	- -**strutturare** i file, organizzandoli in sottoinsiemi secondo le loro caratteristiche, per avere una visione "ordinata" e strutturata delle informazioni sul disco
	- -in un sistema multi-utente, inoltre, l'utente deve avere dei meccanismi per **proteggere** i propri file, ossia per impedire ad altri di leggerli, scriverli o cancellarli

## *Il file system*

- Un insieme di operazioni minimale, presente in tutti i sistemi, è il seguente
	- **creazione** di un file
	- **cancellazione** di un file
	- **copia** di un file
	- **visualizzazione** del contenuto di un file
	- **stampa** di un file
	- **modifica** del contenuto di un file
	- **rinomina** di un file
	- **visualizzazione delle caratteristiche** di un file

## *Organizzazione gerarchica dei file*

- Il numero di file che devono essere memorizzati su un disco può essere estremamente elevato
- Si ha quindi la necessità di mantenere i file in una **forma ordinata**
- Un unico spazio (contenitore) di file è scomodo perché le operazioni di ricerca e di creazione di un nuovo file diventano onerose Non è possibile avere due file con lo stesso nome

#### *Organizzazione gerarchica dei file*

- L'idea è quella di **raggruppare** i file in sottoinsiemi
- Questi sottoinsiemi di file vengono memorizzati all'interno di contenitori dette **cartelle** (**directory**)
- **I** nomi dei file sono locali alle directory Si possono avere due file con lo stesso nome purché siano in due directory diverse

#### *Organizzazione gerarchica dei file*

- Per organizzare gerarchicamente i file, il sistema operativo deve fornire all'utente un insieme di operazioni per
	- **creare** una nuova directory
	- **rimuovere** una directory
	- **ridenominare** una directory
	- **elencare** il contenuto di una directory
	- **copiare** o **spostare** i file da una directory ad un'altra

## *Organizzazione gerarchica dei file*

- Gli elaboratori sono dotati di più unità di memoria secondaria
- DOS e Windows usano dei nomi per distinguere le unità
- In UNIX la gestione è trasparente all'utente che conosce solo il nome del file, e non si interessa dell'unità dove esso è memorizzato

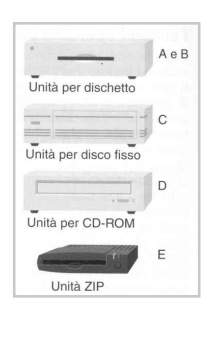

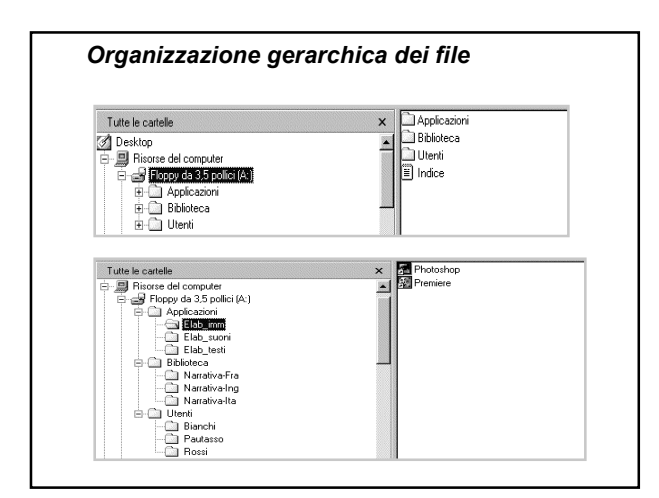

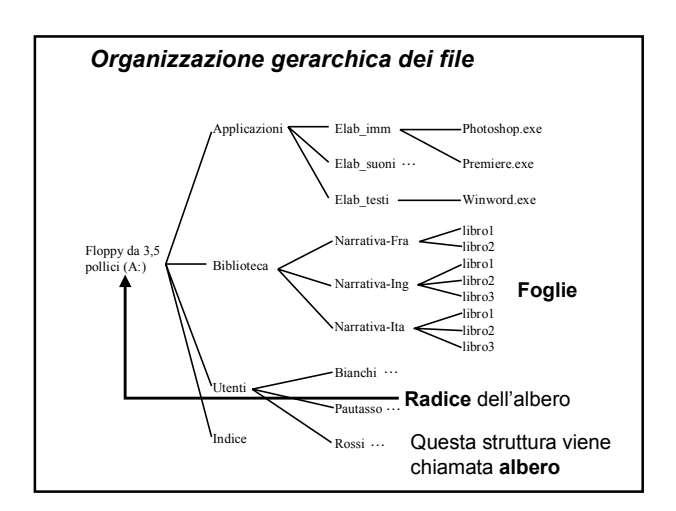

# *Organizzazione gerarchica dei file*

- Se non esiste la strutturazione in directory, tutti i file possono essere identificati mediante il loro nome (univoco)
- Nel caso di un'organizzazione gerarchica a più livelli il nome non è più sufficiente ad identificare un file
- Per individuare un file o una directory in modo univoco si deve allora specificare **l'intera sequenza di directory che lo contengono**, **a partire dalla radice dell'albero**

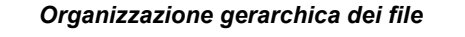

- - Ad esempio il file libro1 di narrativa italiana è univocamente identificato dalla sequenza A:\Biblioteca\Narrativa-Ita\libro1
- La directory Pautasso di Utenti è identificata dalla sequenza

A:\Utenti\Pautasso

- Il carattere "\" (backslash) viene usato come separatore (in UNIX si usa il carattere "/")
- Una sequenza di questo tipo può essere vista come il cammino che si deve compiere per raggiungere un determinato file a partire dalla radice dell'albero, ed è chiamata **pathname**

#### *Organizzazione gerarchica dei file*

- Un altro modo di individuare un file (o una directory) è basato sul concetto di **posizione relativa** (**pathname relativo**)
- In questo caso per individuare un file o una directory in modo univoco si deve specificare **l'intera sequenza di directory che lo contengono, a partire dalla posizione corrente**

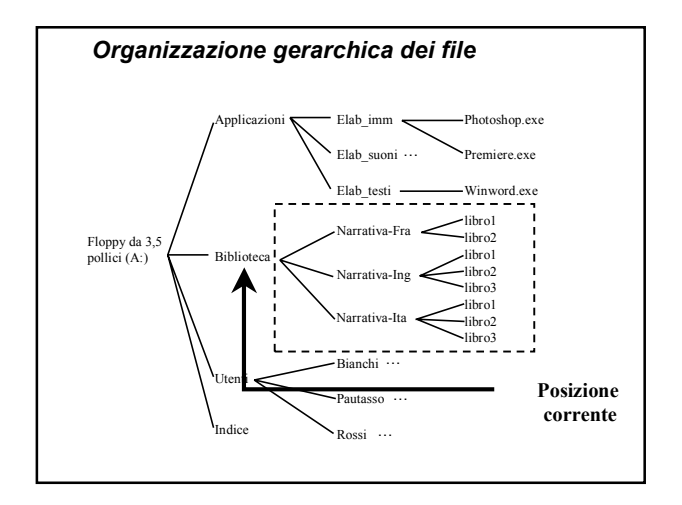

## *Organizzazione gerarchica dei file*

- Se la posizione corrente è A:\Biblioteca, il file libro1 di narrativa italiana è univocamente identificato dalla sequenza Narrativa-Ita\libro1
- Se la posizione corrente è A:\Utenti, la directory Pautasso è identificata dalla sequenza Pautasso
- Per raggiungere un determinato file a partire dalla posizione corrente si utilizza quindi il **pathname relativo**

## *Ritorniamo per un attimo al linguaggio HTML*

- Memorizzate i vostri file HTML all'interno di una cartella, chiamata per esempio **project**
- All'interno di questa cartella create una nuova cartella per le immagini, di nome per esempio **images**
- Create poi la cartella per i file audio, chiamata per esempio **sounds**

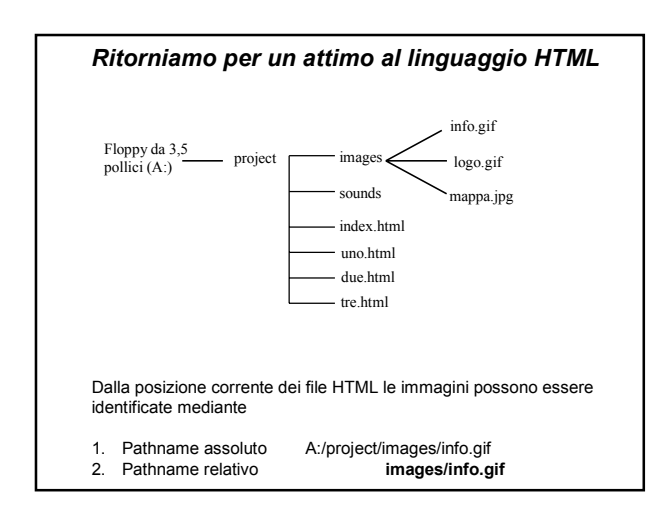

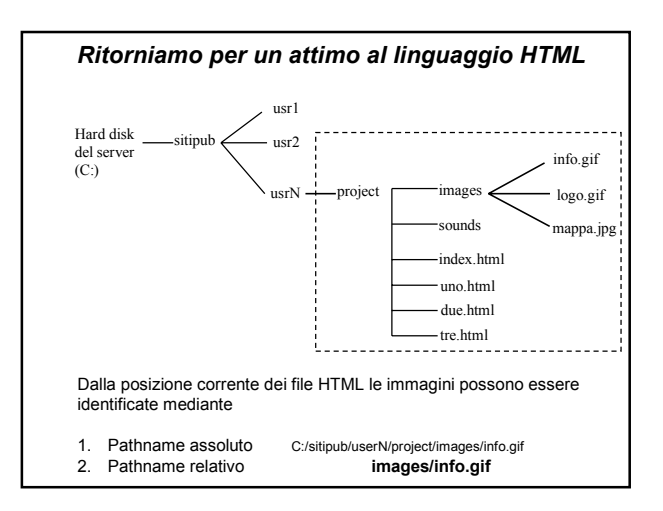

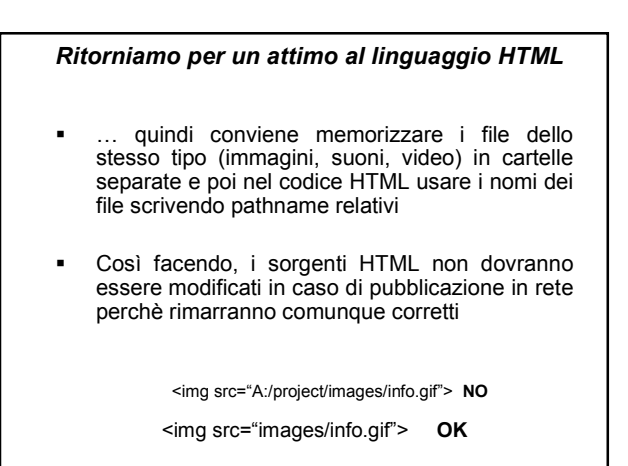

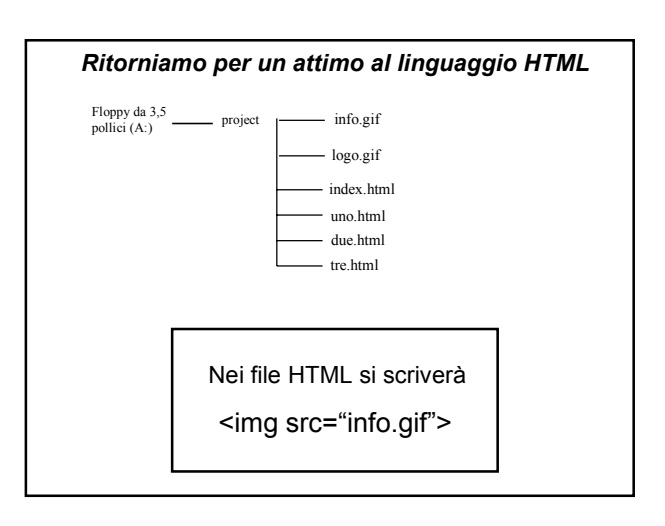

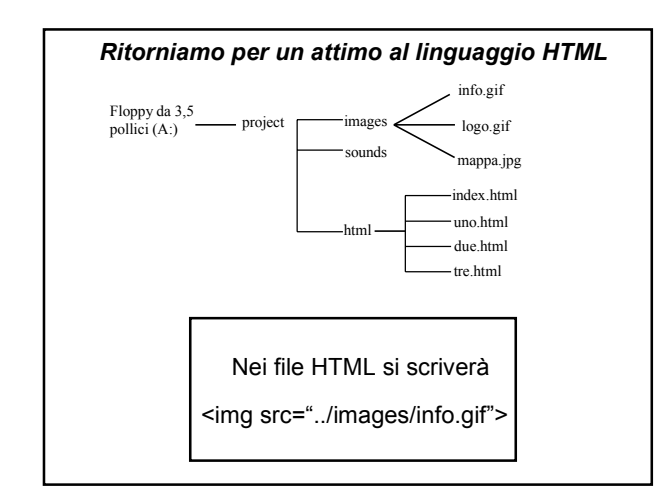

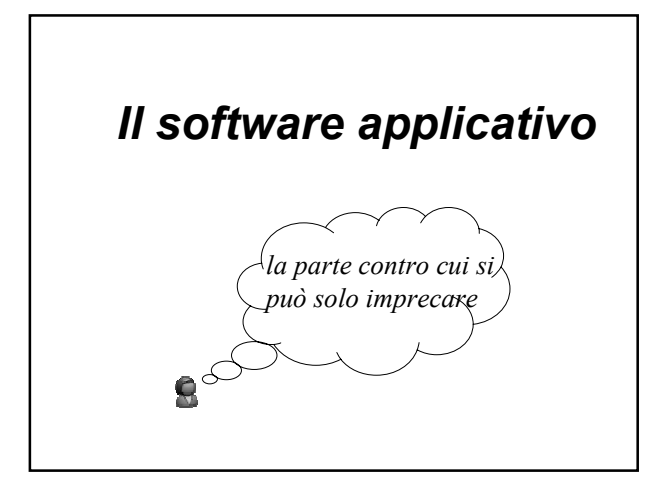

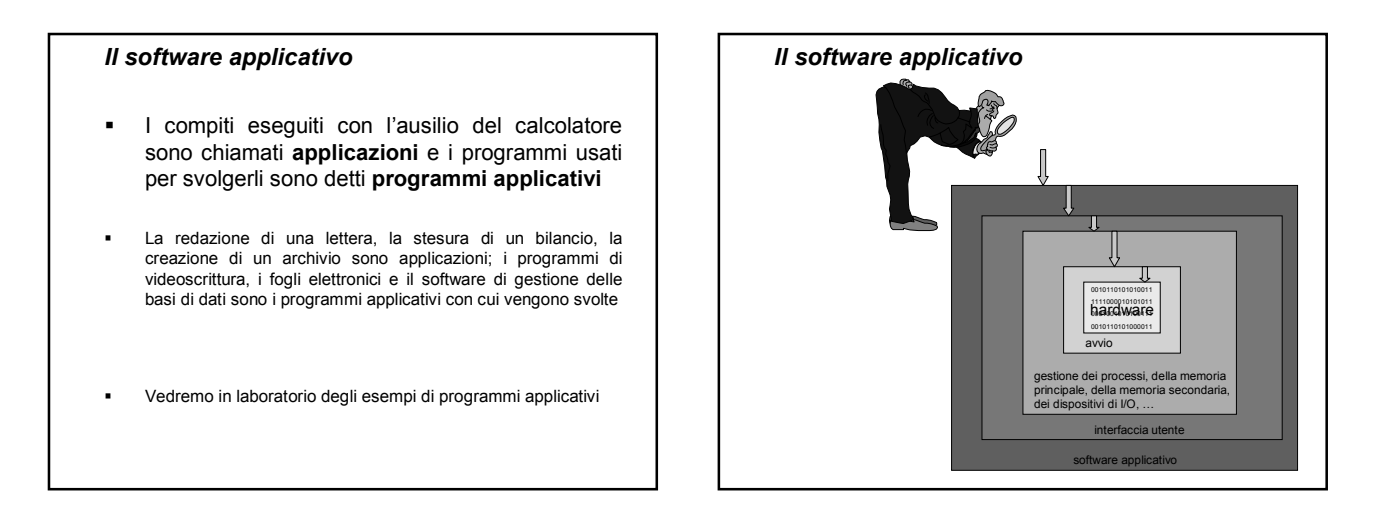

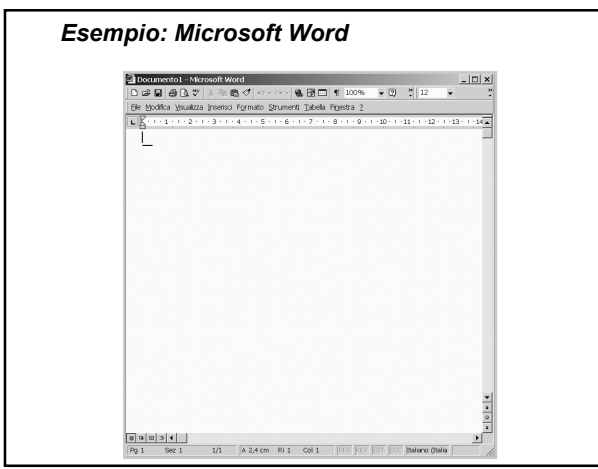

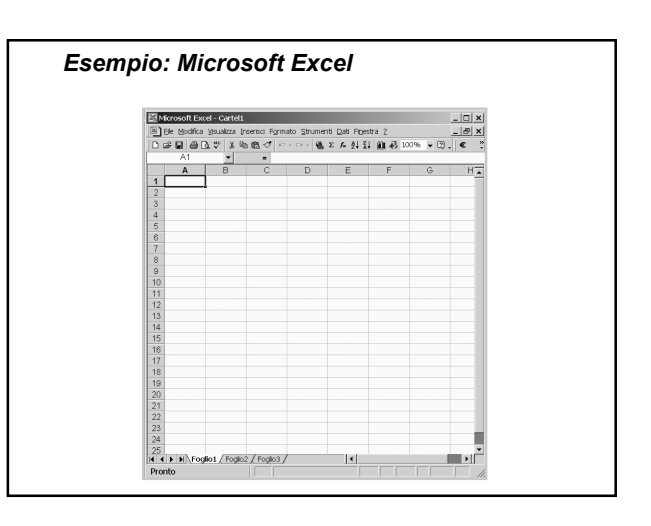

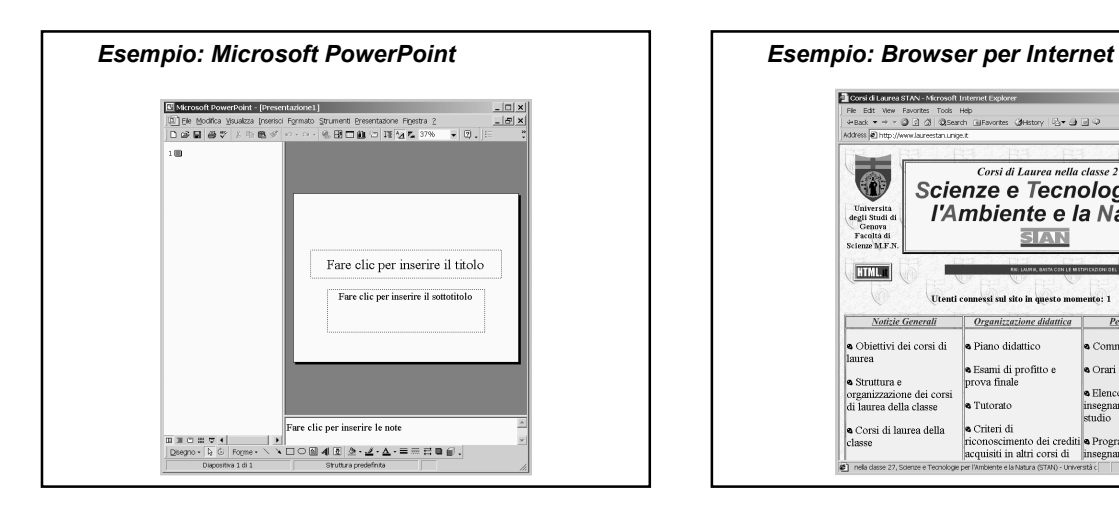

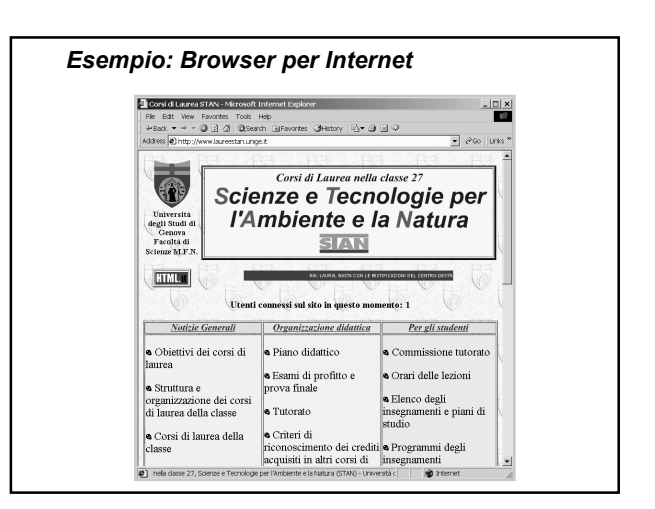

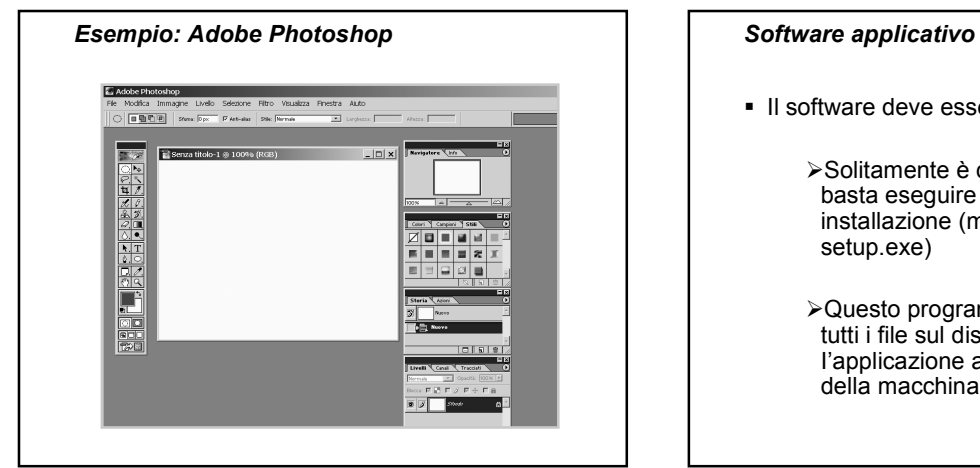

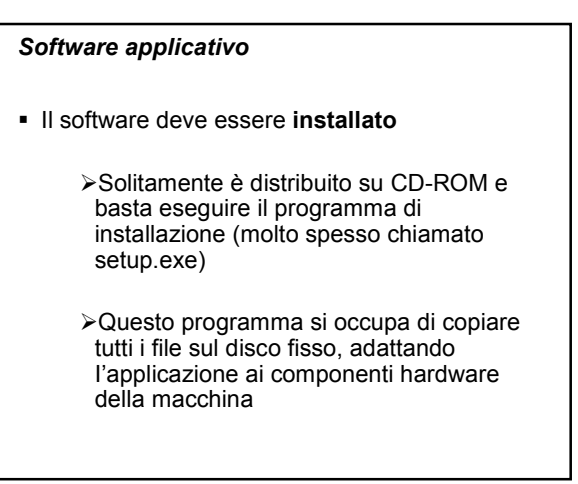

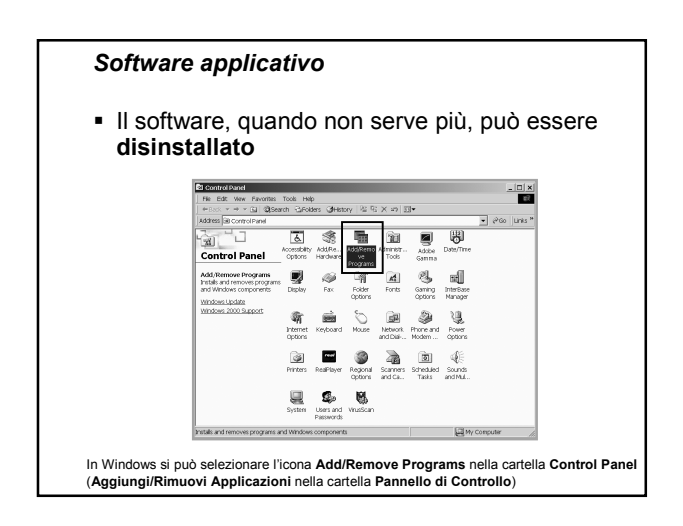

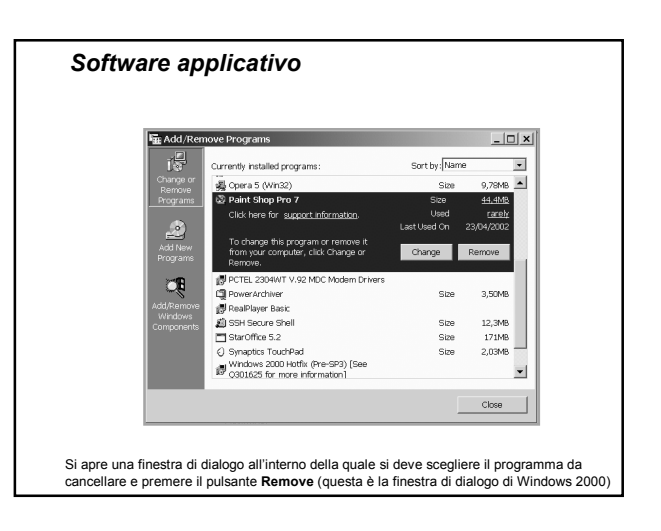

## *L'aggiornamento dei programmi*

- Le case produttrici di software in genere aggiornano i loro sistemi operativi e i loro programmi applicativi a cadenza regolare
- Gli aggiornamenti includono correzioni di errori (**bug**) e/o nuove funzionalità
- **I numeri di versione vengono usati per indicare i** vari stadi di sviluppo di un programma

Di solito questi numeri sono formati da una parte intera e da una parte<br>decimale. Un "salto" nella parte intera (da 6.0 a 7.0) indica generalmente<br>una revisione completa; un cambiamento nella parte decimale (da 6.3 a<br>6.4)

## *Sistemi operativi, cenni storici*

- Anni '50: un programmatore (utente) aveva a sua disposizione il computer durante il periodo di uso
- Anni '60: **sistemi batch**
	- Motivazione: i computer erano abbastanza veloci ma erano costosi, quindi era sprecato permettere l'accesso alla macchina ad una persona per volta
	- Soluzione: sottoporre le elaborazioni a "lotti" di job (programmi)

**Carico di job Esecuzione Raccolta dei risultati**

# *Sistemi operativi, cenni storici*

- Anni '70: **sistemi time-sharing** Gli utenti, attraverso dei terminali, potevano condividere il computer avendo l'illusione di "essere completamente padroni" della macchina
- Anni '80:
	- Evoluzione tecnonologica
	- Personal computer, workstation, **reti di calcolatori**